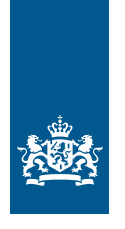

Douane Ministerie van Financiën

Informatieblad | Februari 2024

# Vergunning geregistreerde afzender

# Informatie over het gebruik van de Vergunning geregistreerde afzender

**Deze informatie is bestemd voor u als houder van een 'Vergunning geregistreerde afzender'. Met deze vergunning mag u de in de vergunning vermelde accijnsgoederen onder schorsing van accijns verzenden vanaf de plaats van invoer, nadat er een aangifte voor het vrije verkeer is gedaan.**

Bij het verzenden van accijnsgoederen gelden de voorwaarden uit de accijnswetgeving. Voldoet u aan alle voorwaarden? Dan hoeft u (nog) geen accijns voor die goederen te betalen.

In dit informatieblad vindt u algemene informatie over de toepassing van regels en procedures uit de accijnswetgeving. De volgende onderwerpen komen aan de orde:

- 1 Algemene regels
- 2 Elektronisch administratief document
- 3 Accijnsgoederen verzenden
- 4 Accijns betalen bij onregelmatigheden
- 5 Verlies en vernietiging
- 6 Administratie

Op [douane.nl](https://douane.nl) vindt u een adressenlijst van de kantoren van de douane die voor u van belang kunnen zijn.

#### 1 Algemene regels

#### **Zekerheid**

U moet voor uw vergunning zekerheid stellen voor de accijns die u eventueel moet betalen. U mag de vergunning pas gebruiken als:

- de inspecteur het bedrag van de zekerheid heeft vastgesteld, en
- u dit bedrag bij de ontvanger als zekerheid hebt gesteld

#### **Wijzigingen doorgeven**

U moet onjuiste gegevens in uw vergunning schriftelijk doorgeven aan de Douane. Dit geldt ook voor veranderingen die van invloed kunnen zijn op de juiste werking van uw vergunning of de juiste toepassing van de accijnswetgeving. Denk bijvoorbeeld aan een verandering van naam, adres en woonplaats. Of een verandering van administratieve organisatie en administratie. Of als de gestelde zekerheid niet meer hoog genoeg is voor de accijns die u moet betalen.

#### **Intrekken van de vergunning**

De Douane trekt uw vergunning in op uw verzoek of als u:

- zich niet houdt aan de voorwaarden voor deze vergunning
- geen of onvoldoende zekerheid hebt gesteld
- misbruik van de vergunning maakt of probeert te maken
- onherroepelijk bent veroordeeld voor het niet naleven van een wettelijke regel voor de accijns
- failliet bent verklaard of bent toegelaten tot de wettelijke schuldsanering (Wsnp)
- de vergunning gedurende een aaneengesloten periode van 12 maanden niet hebt gebruikt

## 2 Het elektronisch administratief document (e-AD)

Voor het vervoer van accijnsgoederen onder schorsing van accijns gebruikt u een elektronisch administratief document (e-AD). Het e-AD is een elektronisch bericht. Kijk voor de procedures in het [Handboek EMCS.](https://www.belastingdienst.nl/bibliotheek/handboeken/html/boeken/EMCS/)

#### 3 Accijnsgoederen verzenden

U mag accijnsgoederen verzenden onder schorsing van accijns van de plaats van invoer naar een:

- accijnsgoederenplaats, belastingentrepot of een geregistreerde geadresseerde in een andere lidstaat van de Unie
- geadresseerde in een andere lidstaat van de Unie volgens artikel 69 van de Wet op de accijns
- plaats waar de goederen het grondgebied van de Unie verlaten

#### **3.1 Goederen verzenden naar een accijnsgoederenplaats, een belastingentrepot of een geregistreerde geadresseerde in een andere lidstaat van de Unie**

Gaat u goederen naar deze bestemmingen verzenden? Kijk voor de procedures in het [Handboek EMCS](https://www.belastingdienst.nl/bibliotheek/handboeken/html/boeken/EMCS/).

#### **3.2 Goederen voor diplomatieke betrekkingen of internationale instellingen verzenden naar een andere lidstaat van de Unie (volgens artikel 69 van de Wet op de accijns)**

Zie de informatie onder 3.1. U moet daarnaast ook een Certificaat van vrijstelling meesturen. De geadresseerde, die is gevestigd in een andere Unie-lidstaat, maakt dit certificaat op. Hij moet dit aan u zenden, zodat u het met de accijnsgoederen kunt meesturen. Een model van dit document staat in de bijlage van Verordening (EG) nr. 31/96 (PbEG 96, L 8). Kijk voor de procedure in het [Handboek EMCS](https://www.belastingdienst.nl/bibliotheek/handboeken/html/boeken/EMCS/), onderdeel 2.00.00, paragraaf 1.1.5.

#### **3.3 Goederen verzenden naar een plaats waar de goederen het grondgebied van de Unie verlaten**

Gaat u accijnsgoederen verzenden naar een land buiten de Unie? Kijk voor de procedures in het [Handboek EMCS](https://www.belastingdienst.nl/bibliotheek/handboeken/html/boeken/EMCS/).

#### **Let op!**

Als geregistreerde afzender mag u geen accijnsgoederen onder schorsing van de accijns ontvangen!

#### 4 Accijns betalen bij onregelmatigheden

Krijgt u geen bericht van ontvangst via EMCS in [Mijn Douane](https://www.belastingdienst.nl/wps/wcm/connect/nl/douane_voor_bedrijven/content/douaneportalen)? Of een bericht van ontvangst met daarin afwijkingen? Kijk dan voor de juiste procedures in het [Handboek EMCS,](https://www.belastingdienst.nl/bibliotheek/handboeken/html/boeken/EMCS/) onderdeel 5.00.00. Kunt u aantonen dat:

- de accijnsgoederen op regelmatige wijze hun bestemming hebben gevolgd, of
- de accijns in een andere lidstaat is betaald

Dan hoeft u geen accijns te betalen.

#### 5 Verlies

Accijnsgoederen kunnen verloren gaan door overmacht of een ongeluk tijdens het verzenden. U moet verlies van accijnsgoederen direct melden bij de Douane. Kijk voor de juiste procedure in het [Handboek EMCS](https://www.belastingdienst.nl/bibliotheek/handboeken/html/boeken/EMCS/), onderdeel 4.00.00.

### 6 Administratie

#### **Eisen**

Houd met de inrichting van uw administratie rekening met de afspraken die u tijdens een onderzoek met ons hebt gemaakt.

In uw administratie moeten op overzichtelijke wijze alle gegevens staan die van belang zijn voor de heffing van de accijns. U vermeldt in ieder geval:

- de accijnsgoederen die u hebt verzonden en de daarbij behorende facturen
- de elektronische administratieve documenten, of andere documenten met daarop het ARC-nummer duidelijk vermeld, en eventueel nooddocumenten die gebruikt worden als EMCS niet beschikbaar is
- de berichten van ontvangst, (bestemmings)wijziging en annulering
- de bevestiging van uitgang, als bewijs dat de accijnsgoederen de Unie hebben verlaten

U mag de manier waarop u uw administratie inricht, alleen veranderen als u van ons toestemming hebt gekregen.

#### **Onderzoek en afspraken**

Voordat u de vergunning krijgt, kan de Douane een onderzoek bij u instellen. Bij zo'n onderzoek kunnen wij schriftelijke afspraken met u maken. Ook bij een (administratieve) controle kunnen wij schriftelijke afspraken met u maken. U moet zich houden aan die afspraken.